# TDDD43 Advanced Data Models and **Databases**

XML (Extensible Markup Language)

Huanyu Li huanyu.li@liu.se

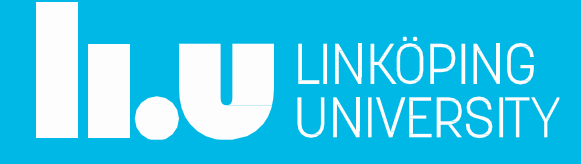

#### **Recap**

#### $\triangleright$  Semantic Web

… to put machine-understandable data on the Web…

… data can be shared and processed by automated tools as well as by people…

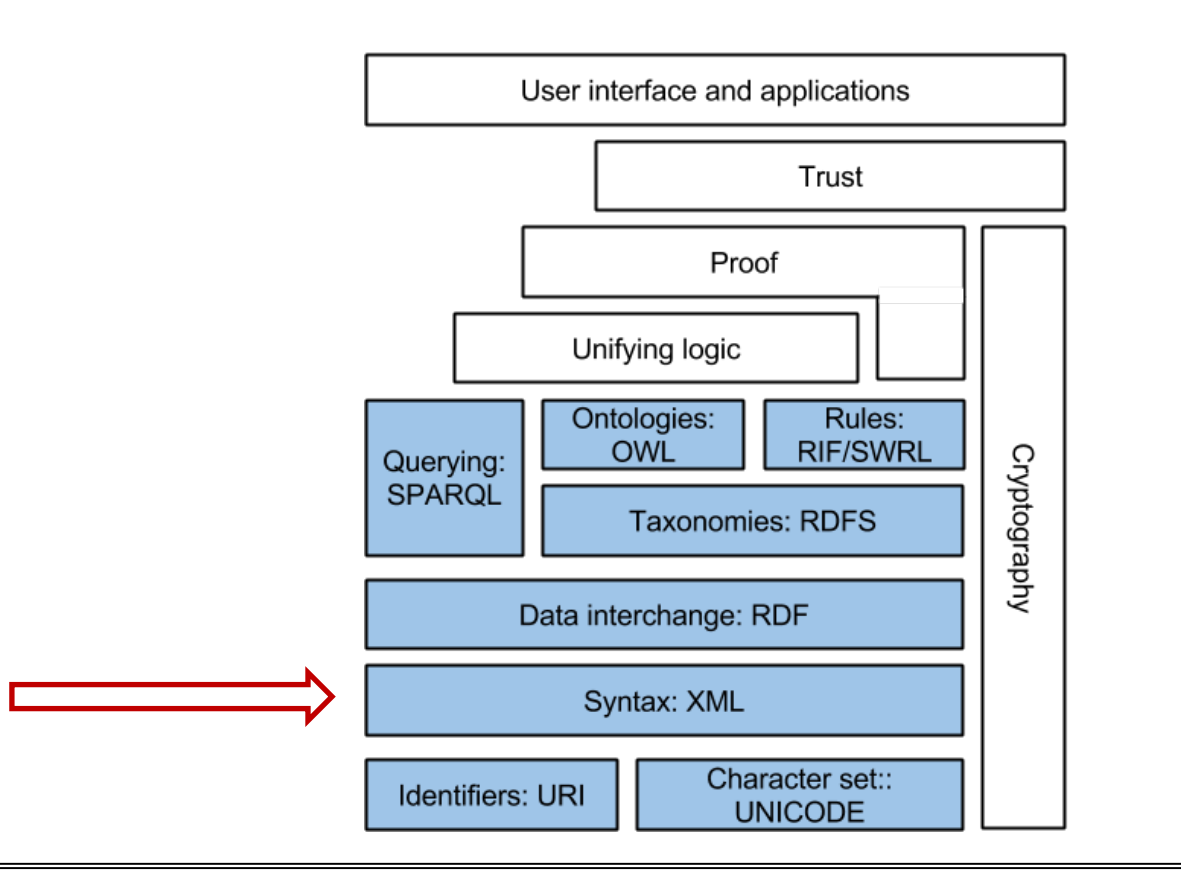

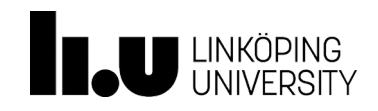

Advanced Data Models and Databases XML

#### **Outline**

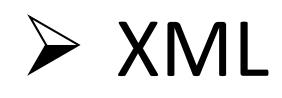

- $\triangleright$  Schema for XML
- $\triangleright$  Query languages for XML

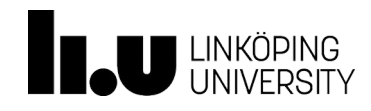

# Extensible Markup Language

- *A language and a file format for storing data, in an exchangeable (sharable, interoperable) way…*
- *One of many standardized formats recommended by W3C (World Wide Web Consortium)*
- *https://www.w3schools.com/xml/default.asp*

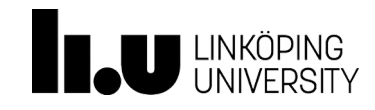

#### XML Building Blocks - Elements

- Organizes data as a tree
- Special markups to indicate different elements of the data
- Tags to annotate elements and hierarchy, with one root element

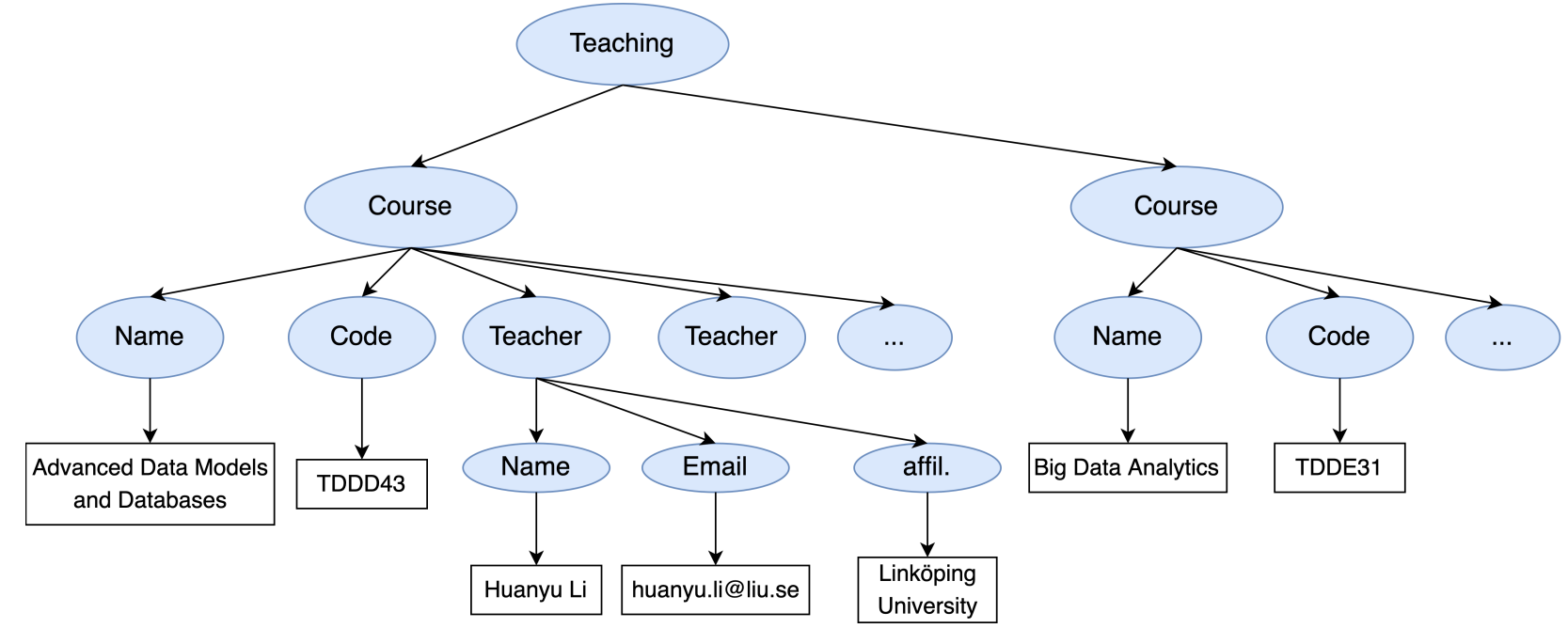

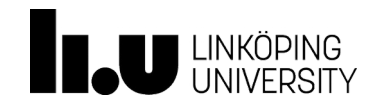

Advanced Data Models and Databases XML

# XML – Tags and Content

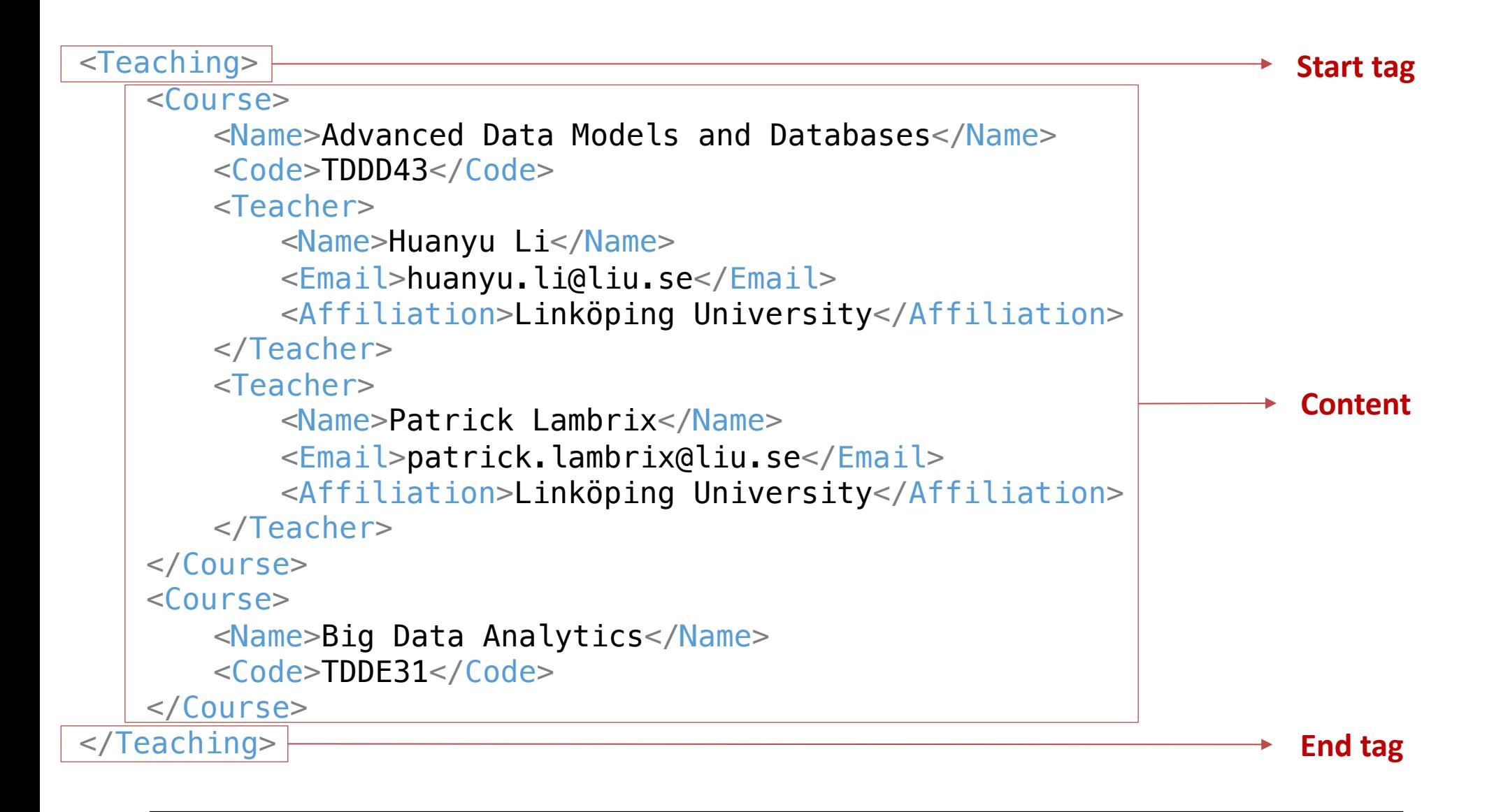

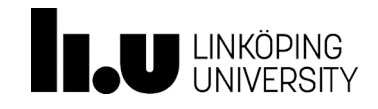

# XML – Tags and Content

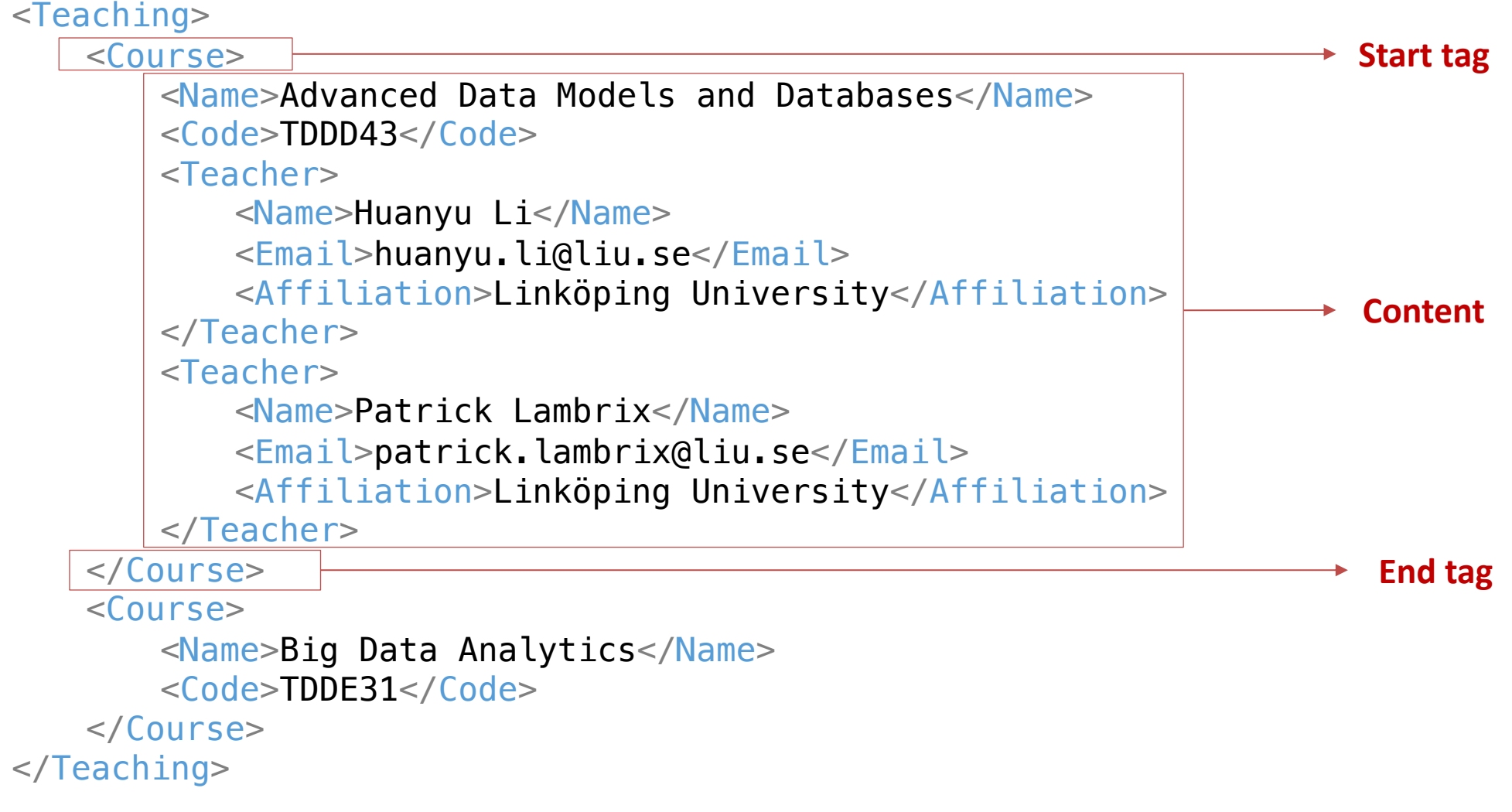

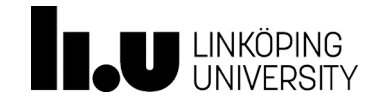

#### XML – Attributes

- Elements can have attibures
- Attributes contain data that relates to an element
	- Listed in element's start tag
	- Value must be quoted

**Attribute id with value 1**

 $<$ Course id="1">

```
<Name>Advanced Data Models and Databases</Name>
   <Code>TDDD43</Code>
   <Teacher>
       <Name>Huanyu Li</Name>
       <Email>huanyu.li@liu.se</Email>
       <Affiliation>Linköping University</Affiliation>
   </Teacher>
</Course>
```
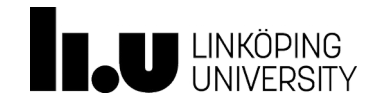

## XML – Empty Elements

• XML allows empty elements that may not have content

```
<Course id = 1">
   <Name>Advanced Data Models and Databases</Name>
   <Code>TDDD43</Code>
   <Teacher/>
</Course>
```
• But an empty element can have attributes

```
<Course id="1">
   <Name>Advanced Data Models and Databases</Name>
   <Code>TDDD43</Code>
   <Teacher id="t1"/>
</Course>
```
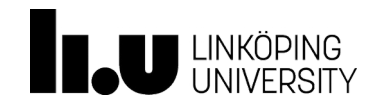

#### XML – Well-formed Documents

- An XML document must meet some rules to be valid
	- Correct nesting
	- Each start tag has its corresponding end tag
	- Elements don't have an attribute multiple times
	- Etc…

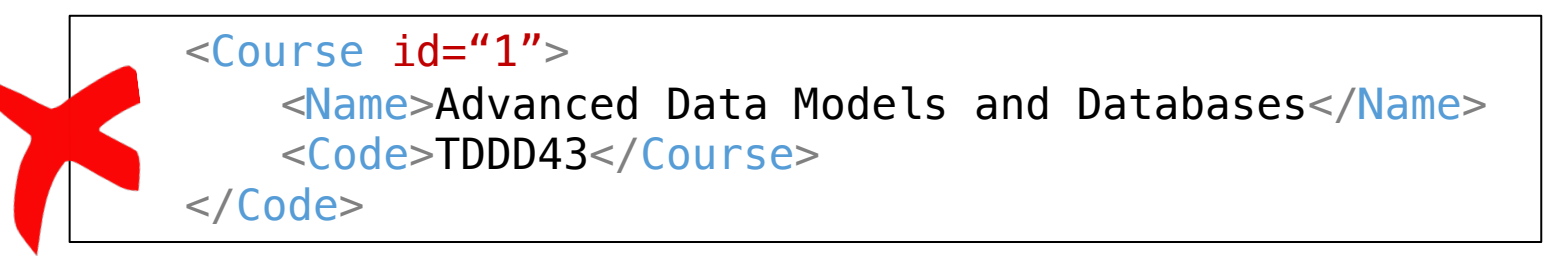

 $<$ Course  $id="1"$ 

<Name>Advanced Data Models and Databases</CourseName> </Course>

#### $<$ Course id="1">

<Code>TDDD43</Code>

<Teacher id="huali12" id="huali123"/>

</Course>

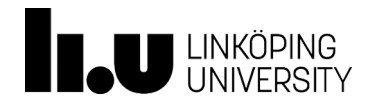

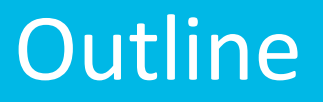

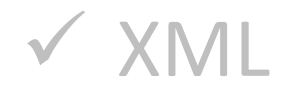

- $\triangleright$  Schema for XML
- $\triangleright$  Query languages for XML

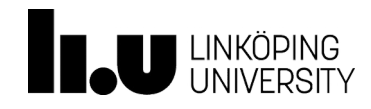

- A DTD defines the document structure with a list of legal elements and attributes of an XML document
	- Elements XML elements
	- Attributes XML attributes
	- $Entities shortcuts to special characters$
	- PCDATA parsed character data
	- CDATA character data
- https://www.w3schools.com/xml/xml\_dtd\_intro.asp

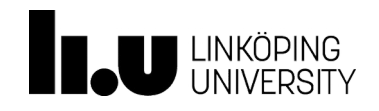

- !DOCTYPE is used to define what is the root element of the XML data
- Syntax:

<!DOCTYPE root-element [element-declarations]>

```
<!DOCTYPE Teaching [
                                     <Teaching>
                                          <Course>
                                               <Name>Advanced Data Models and Databases</Name>
                                               <Code>TDDD43</Code>
                                               <Teacher>
                                                    <Name>Huanyu Li</Name>
                                                    <Email>huanyu.li@liu.se</Email>
                                                    <Affiliation>Linköping University</Affiliation>
                                               </Teacher>
                                               <Teacher>
                                                    <Name>Patrick Lambrix</Name>
                                                    <Email>patrick.lambrix@liu.se</Email>
                                                    <Affiliation>Linköping University</Affiliation>
                                               </Teacher>
                                          </Course>
                                     </Teaching>
```
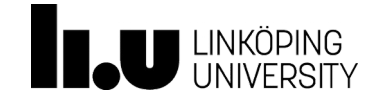

…

 $\vert$   $>$ 

Advanced Data Models and Databases XML

- !ELEMENT is used to define what are the composing elements of a nested element, or the type of a simple element
- Syntax: (declaring elements)

<!ELEMENT element-name CATEGORY> <!ELEMENT element-name (element-content)>

Examples:

<!ELEMENT element-name EMPTY> <!ELEMENT element-name (child1, child2)> <!ELEMENT element-name (#PCDATA)> <!ELEMENT element-name ANY>

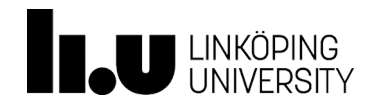

- <!ELEMENT Teaching (Course+)>
- <!ELEMENT Course (Name, Code, Teacher+)>
- <!ELEMENT Teacher (Name, Email?, Affiliation\*)>
- <!ELEMENT Name (#PCDATA)>
- <!ELEMENT Code (#PCDATA)>
- <!ELEMENT Email (#PCDATA)>
- <!ELEMENT Affiliation (#PCDATA)>

```
<Teaching>
     <Course>
           <Name>Advanced Data Models and Databases</Name>
           <Code>TDDD43</Code>
           <Teacher>
                <Name>Huanyu Li</Name>
                <Email>huanyu.li@liu.se</Email>
                <Affiliation>Linköping 
                University</Affiliation>
           </Teacher>
     </Course>
</Teaching>
```
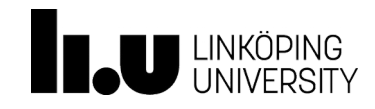

- The content of the Teaching element contains 1 or more Course elements (+)
- The content of the Teacher element can contain 0 or more Affiliation elements (\*), 0 or 1 Email elements (?)

```
<!ELEMENT Teaching (Course+)>
<!ELEMENT Course (Name, Code, Teacher+)>
<!ELEMENT Teacher (Name, Email?, Affiliation*)>
```
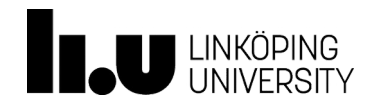

• The content of the Name, Code, Email, Affiliation elements are defined as Parsed Character Data

> <!ELEMENT Name (#PCDATA)> <!ELEMENT Code (#PCDATA)> <!ELEMENT Email (#PCDATA)> <!ELEMENT Affiliation (#PCDATA)>

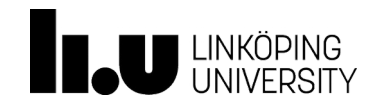

- The value of the id attribute of the Teacher element must be Character Data. And the definition of this attribute must be mandatory.
- Syntax: (declaring attributes)
	- Different options for attribute-type and attribute-value
		- https://www.w3schools.com/xml/xml\_dtd\_attributes.asp

<!ATTLIST element-name attribute-name attribute-type attribute-value>

<!ATTLIST Teacher id CDATA #REQUIRED>

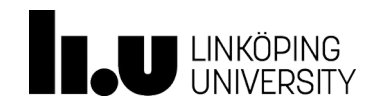

- External Declaration
	- Located in an external file, so that can be used by several XML files
	- Reference a dtd in the header of the XML file
	- Syntax:

```
<!DOCTYPE root-element SYSTEM "file_name">
```

```
\langle xm1 \rangle version="1.0"?>
                                           <!DOCTYPE Teaching [
                                                <!ELEMENT Teaching (Course+)>
                                                <!ELEMENT Course (Name, Code, Teacher+)>
                                                <!ELEMENT Teacher (Name, Email*, Affiliation?)>
                                                <!ATTLIST Teacher id CDATA #REQUIRED>
                                                \langle ELEMENT Name (HPCDATA)<!ELEMENT Code (#PCDATA)>
                                                <!ELEMENT Email (#PCDATA)>
                                                <!ELEMENT Affiliation (#PCDATA)>
                                           \vert >
                                           <Teaching>…</Teaching>
\langle xm1 \rangle version="1.0"?>
<!DOCTYPE Teaching "teaching.dtd"> 
        external
                                                       internal
```
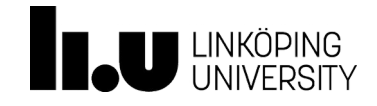

Advanced Data Models and Databases XML

#### XML Schema Definition (XSD)

- An XML schema also defines the structure of an XML document, like DTD
- An XML schema also written in XML, with specific markups
- Aims:
	- To define allowed elements/attributes in a XML document
	- Number/order of child elements

XML

- Data types, default values, fixed values for elements/attributes
- https://www.w3schools.com/xml/schema\_intro.asp

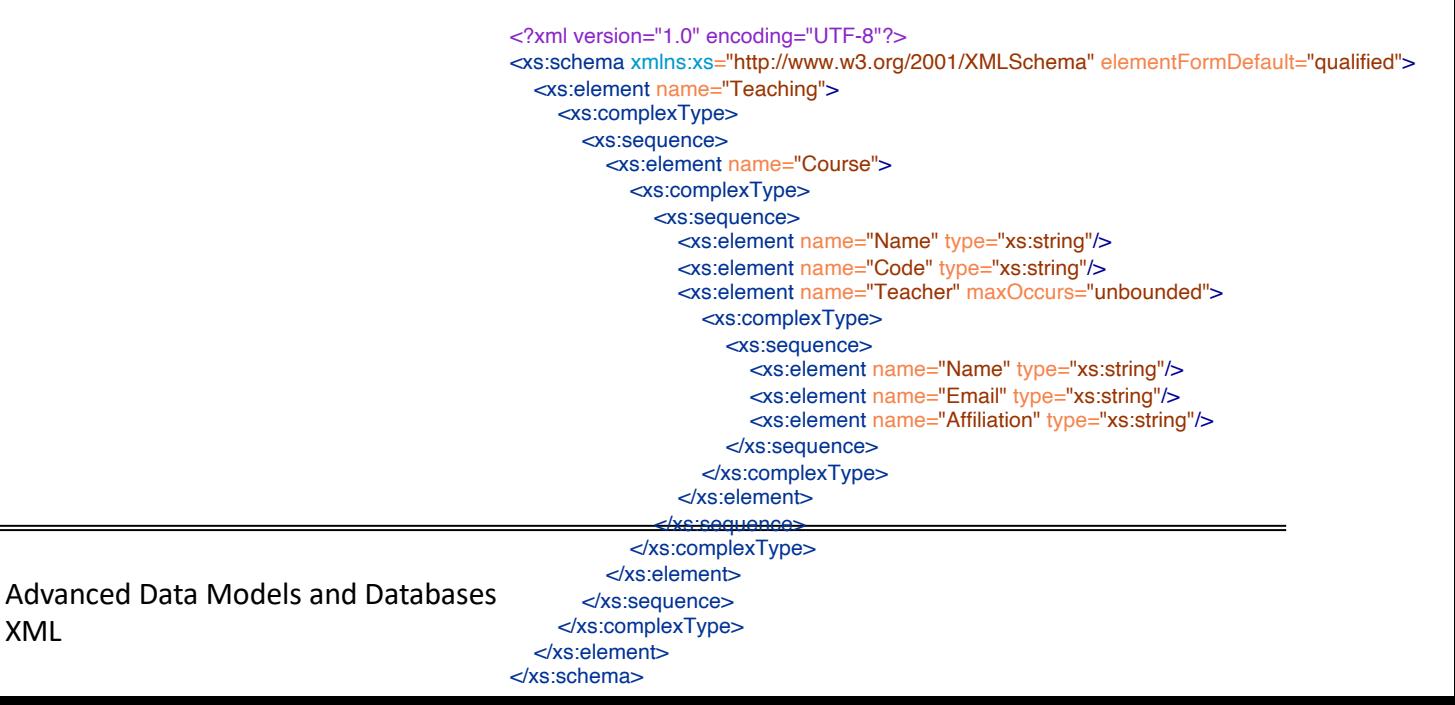

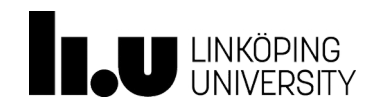

## XML Schema (XSD) Elements and Attributes

- An XSD element can be of type simpleType, complexType or anyType
	- simpleType contains only text (no attributes or child elements)
	- complexType can contain text, elements or attributes
	- anyType specifies that any well-formed XML is allowed in its place in XML instance
- XSD attributes are always of type simpleType

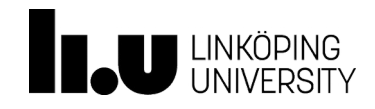

# XSD Elements, Attributes Definition

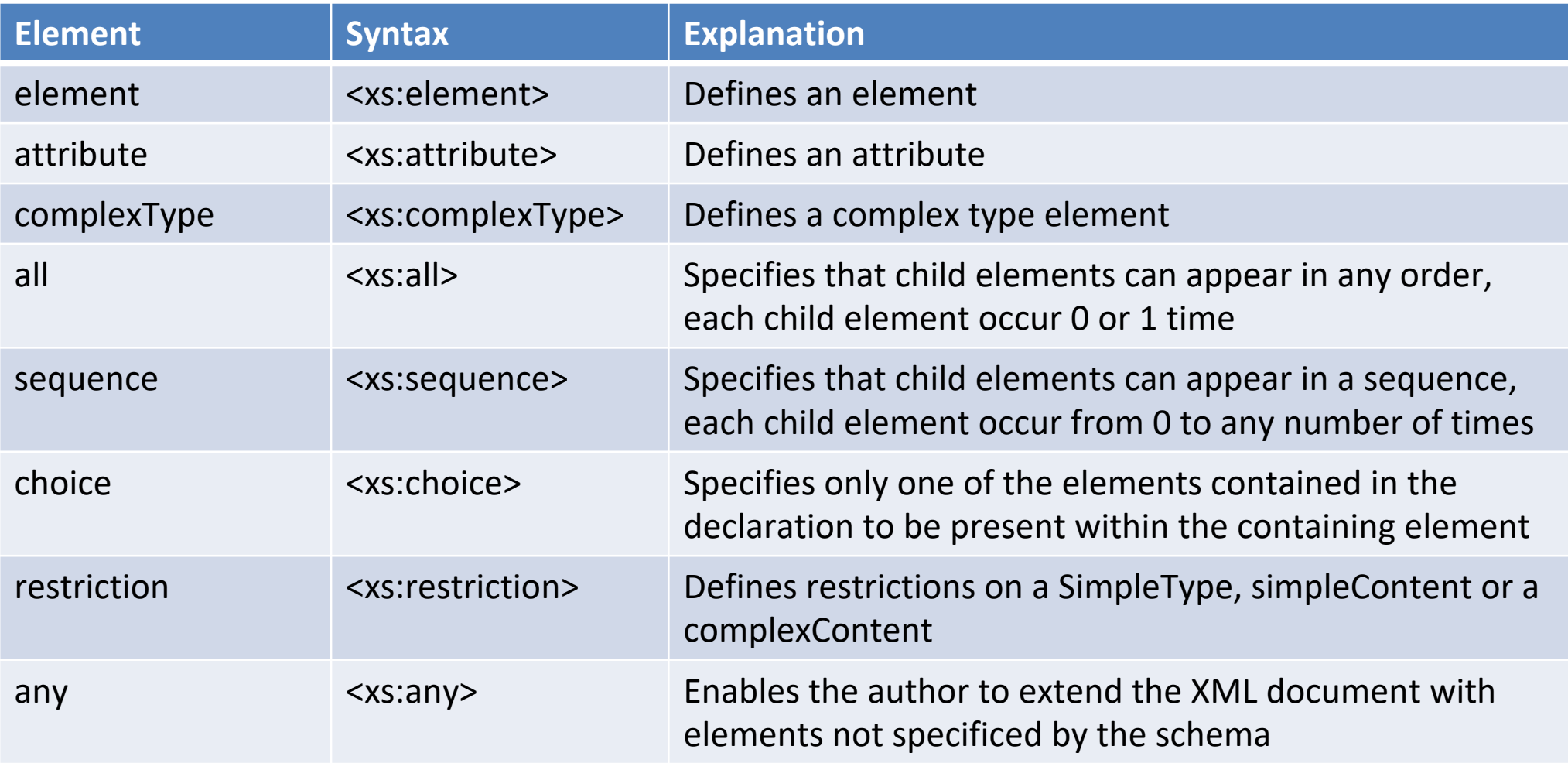

https://www.w3schools.com/xml/schema\_elements\_ref.asp

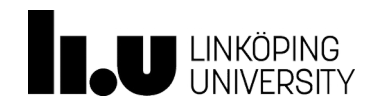

# XML Schema (XSD) – Simple Element definition

• A simple element only contain text. It cannot contain any other elements or attributes.

<xs:element name="Name" type="xs:string"/> <xs:element name="Birthday" type="xs:date"/>

Fixed value or default value for simple elements

```
<xs:element name="Affiliation" type="xs:string" fixed="Linköping 
University"/>
<xs:element name="Affiliation" type="xs:string" default="Linköping 
University"/>
```
- XML schema has built-in datatypes
	- xs:string, xs:decimal, xs:integer, xs:boolean, xs:date, xs:time

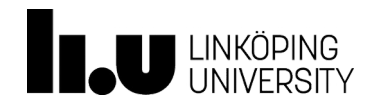

## XML Schema (XSD) – Complex definition

• A complex element contains other simple elements or attributes

```
<xs:element name="Teacher">
    <xs:complexType>
       <xs:all>
Any order of its nexting elements
           <xs:element name="Name" type="xs:string"/>
           <xs:element name="Email" type="xs:string"/>
       \langle x \rangle </xs: all \langle x \rangle</xs:complexType>
</xs:element>
<xs:element name="Teacher">
   <xs:complexType>
       <xs:sequence>
          <xs:element name="Name" type="xs:string"/>
          <xs:element name="Email" type="xs:string"/>
       </xs:sequence>
   </xs:complexType>
</xs:element>
                                     The order must be Name, Email
```
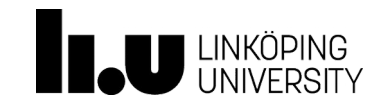

## XML Schema (XSD) – Complex definition

• A complex element definition can be used by multiple elements in XML data

```
<xs:element name="Teacher" type="personinfo"/>
<xs:element name="Student" type="personinfo"/>
<xs:complexType name="personinfo">
  < x s : a 11<xs:element name="Name" type="xs:string"/>
    <xs:element name="Email" type="xs:string"/>
  \langle x \rangle </xs: all \ge</xs:complexType>
```
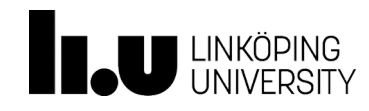

## XML Schema (XSD) – Attribute definition

• An attribute definition is similar to a simple element definition

```
<xs:element name="Teacher">
   <xs:complexType>
       < x < 1 all><xs:element name="Name" type="xs:string"/>
           <xs:element name="Email" type="xs:string"/>
           <xs:element name="Affiliation" type="xs:string"/>
       \langle x \rangles:all\langle x \rangle<xs:attribute name="employeeID" type="xs:string"/>
   </xs:complexType>
</xs:element>
```
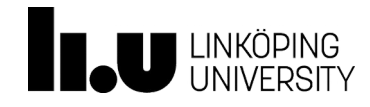

# XML Schema (XSD) – Restrictions

- Define acceptable values for XML elements or attributes
	- Value range, a set of values
	- Etc.

```
<xs:element name="faculty" type="xs:string"/>
```

```
<xs:element name="faculty">
   <xs:simpleType>
      <xs:restriction base="xs:string">
          <xs:enumeration value="Arts and Sciences"/>
          <xs:enumeration value="Medicine and Health Sciences"/>
          <xs:enumeration value="Science and Engineering"/>
          <xs:enumeration value="Educational Sciences"/>
      </xs:restriction>
   </xs:simpleType>
</xs:element>
```
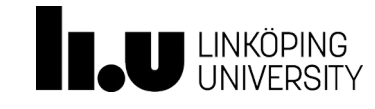

## XML Schema (XSD) – Indicators

- To indicate
	- Order indicator
	- Occurrence indicator
	- Etc.

```
<xs:complexType>
     <xs:all>
          <xs:element name="Name" type="xs:string"/>
         <xs:element name="Email" type="xs:string"/>
     \langle x \rangles:all\langle x \rangle</xs:complexType>
                                               <xs:complexType>
                                                    <xs:sequence>
                                                         <xs:element name="Name" type="xs:string"/>
```
<xs:element name="Email" type="xs:string"/>

```
</xs:sequence>
</xs:complexType>
```
<xs:element name="Teacher" minOccurs="1" maxOccurs="unbounded">

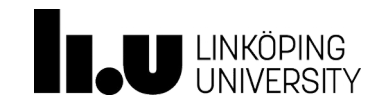

#### Why use DTD or XML Schema?

- Disadvantages:
	- Rules and structures can be very complicated and cumbersome for a specific modeling scenario
	- An overhead on validations
- Advantages:
	- Facilitate information exchange and improve the interoperability
	- Guards against errors and malformed data

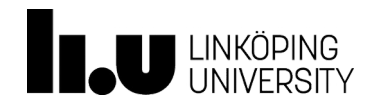

#### **Outline**

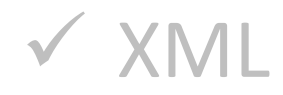

#### $\checkmark$  Schema for XML

#### $\triangleright$  Query languages for XML

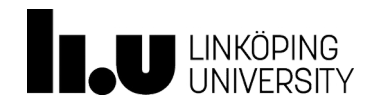

# Query Language for XML

- Option 1: XPath
	- https://www.w3schools.com/xml/xpath\_intro.asp
- Option 2: XQuery
	- https://www.w3schools.com/xml/xquery\_intro.asp

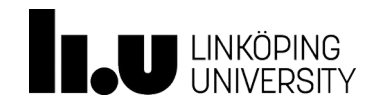

## XPath (XML Path Language)

- XPath specifies path expressions to match XML data by navigating down (occasionally up and across) in XML documents
- W3C recommendation
- Looks very much like the path expressions in computer file systems
- Nodes: element, attribute, text, namespace, comment, root, etc.
- Relationship of Nodes
	- Parent, Children, Siblings, Ancestors, Descendants

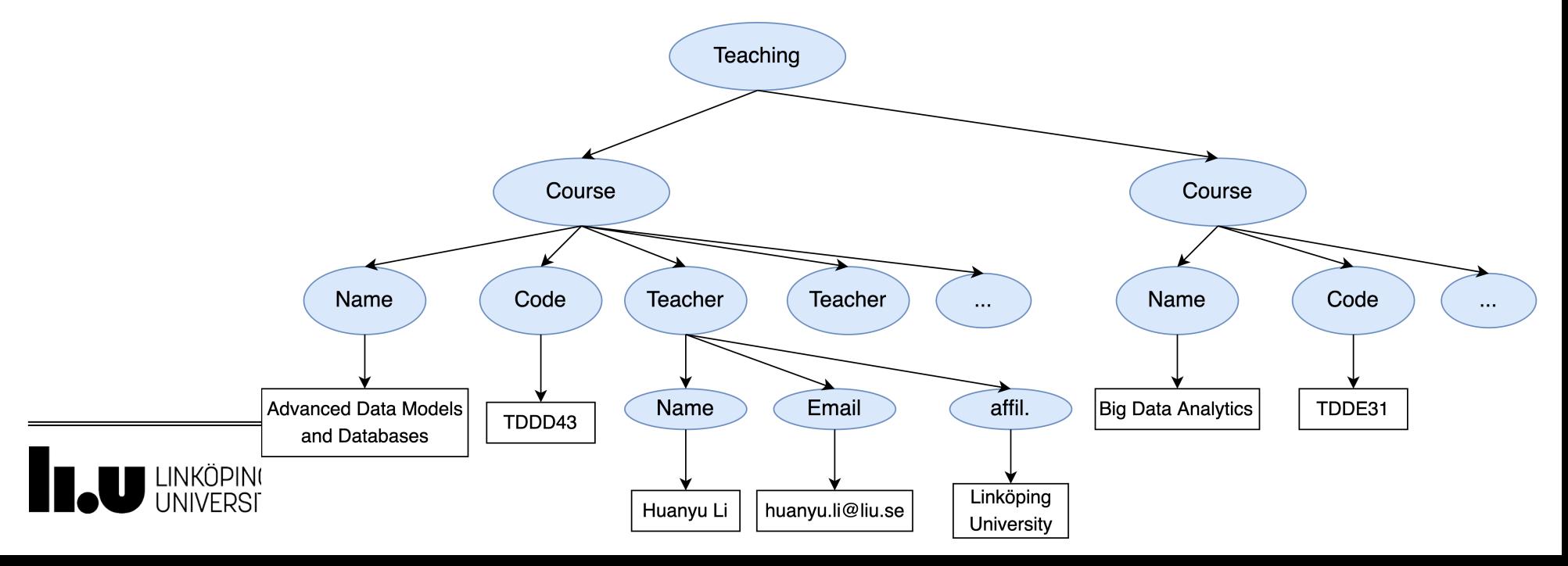

#### XPath Constructors

#### Basic Expression and Operation – Selecting nodes

![](_page_32_Picture_71.jpeg)

![](_page_32_Picture_3.jpeg)

## XPath - Constructors

- Predicates finds a specific node or a node that contains a specific value, always embedded in square brackets
- [condition] matches the "current" element if condition evaluates to true on the current element

![](_page_33_Picture_109.jpeg)

![](_page_33_Picture_4.jpeg)

Advanced Data Models and Databases XML

## XPath functions

![](_page_34_Figure_1.jpeg)

![](_page_34_Picture_2.jpeg)

Advanced Data Models and Databases

XML

• To get all courses:

/Teaching/Course

• alternative:

#### //Course

• Returns a set of elements with the tag <Course>, node-set

![](_page_35_Picture_6.jpeg)

• To access an attribute:

#### //Teacher/@id

```
<Teaching>
     <Course>
          <Name>Advanced Data Models and Databases</Name>
          <Code>TDDD43</Code>
          <Teacher id="t1">
               <Name>Huanyu Li</Name>
               <Email>huanyu.li@liu.se</Email>
               <Affiliation>Linköping University</Affiliation>
          </Teacher>
          <Teacher id="t2">
               <Name>Patrick Lambrix</Name>
               <Email>patrick.lambrix@liu.se</Email>
               <Affiliation>Linköping University</Affiliation>
          </Teacher>
     </Course>
     <Course>
          <Name>Big Data Analytics</Name>
          <Code>TDDE31</Code>
     </Course>
</Teaching>
```
![](_page_36_Picture_4.jpeg)

• To get affiliation information of a specific teacher (using predicates)

#### //Teacher[@id="t1"]/Affiliation[1]

#### //Teacher[@id="t1"]/Affiliation[last()]

```
<Teaching>
     <Course>
           <Name>Advanced Data Models and Databases</Name>
           <Code>TDDD43</Code>
           <Teacher id="t1">
                <Name>Huanyu Li</Name>
                <Email>huanyu.li@liu.se</Email>
                <Affiliation>Linköping University</Affiliation>
                <Affiliation>Swedish e-Science Research Centre</Affiliation>
           </Teacher>
          <Teacher id="t2">
                <Name>Patrick Lambrix</Name>
                <Email>patrick.lambrix@liu.se</Email>
                <Affiliation>Linköping University</Affiliation>
                <Affiliation>Swedish e-Science Research Centre</Affiliation>
           </Teacher>
     </Course>
</Teaching>
```
![](_page_37_Picture_5.jpeg)

#### XPath - Functions

![](_page_38_Picture_66.jpeg)

![](_page_38_Picture_2.jpeg)

• To get courses with more than 1 teacher

//Course[count(Teacher)>1]

• To get courses whose names contain "Data"

//Course[contains(Name, "Data")]

```
<Teaching>
     <Course>
           <Name>Advanced Data Models and Databases</Name>
           <Code>TDDD43</Code>
           <Teacher id="t1">
                <Name>Huanyu Li</Name>
                <Email>huanyu.li@liu.se</Email>
                <Affiliation>Linköping University</Affiliation>
                <Affiliation>Swedish e-Science Research Centre</Affiliation>
           </Teacher>
           <Teacher id="t2">
                <Name>Patrick Lambrix</Name>
                <Email>patrick.lambrix@liu.se</Email>
                <Affiliation>Linköping University</Affiliation>
                <Affiliation>Swedish e-Science Research Centre</Affiliation>
           </Teacher>
     </Course>
</Teaching>
```
![](_page_39_Picture_6.jpeg)

#### XPath - Axes

- An axis represents a relationship to the current node
- Used to locate nodes relative to that node on the tree
- Syntax: axis-name::element-name or attribute-name

![](_page_40_Picture_91.jpeg)

![](_page_40_Picture_5.jpeg)

#### XPath - Axes

• Examples: (select all course ancestors of the Teacher node whose id is "t1")

//Teacher[@id="t1"]/ancestor::Course

![](_page_41_Figure_3.jpeg)

![](_page_41_Picture_4.jpeg)

## Query Language for XML

- Option 1: XPath
	- https://www.w3schools.com/xml/xpath
- Option 2: XQuery
	- https://www.w3schools.com/xml/xquery

![](_page_42_Picture_5.jpeg)

#### XQuery

- XQuery is built on XPath expressions
	- Path matching
	- FLWOR expressions
		- FOR-LET-WHERE-ORDER BY-RETURN
	- Aggregation, functions
- W3C recommendation

![](_page_43_Picture_7.jpeg)

### XQuery – FLWOR Expressions

- For: selects a sequence of nodes/elements
- Let: binds a sequence to a variable
- Where: filters the nodes
- Order by: sorts the nodes
- Return: what to return

![](_page_44_Picture_6.jpeg)

#### FLWOR Expressions

```
<result>{
   for $c in doc("teaching_data_1.xml")//Course
   let $t := $c/Teacherwhere t/Affiliation = "Linköping University"return
       <selected_course>
          {$c/Name}
          {$c/Code}
          {$t}
       </selected_course>
}
\langle result>
                                 for/in – iterate over elements
                                 let – value assignment
                                 where – filter condition
                                 return – construct a result
```
![](_page_45_Picture_2.jpeg)

#### XQuery - Joins

```
<result>{
   for $c1 in doc("teaching_data_1.xml")//Course
   for $c2 in doc("teaching_data_2.xml")//Course
   let $t1 := $c1/Teacherlet $t2 := $c2/Teacher
   where $c1/Teacher/Name = $c2/Teacher/Namereturn
      <selected_course>
          {$c1}
          {$c2}
      </selected_course>
}
</result>
```
![](_page_46_Picture_2.jpeg)

### XQuery - Joins

```
<result>{
   for $c1 in doc("teaching_data_1.xml")//Course
   for $c2 in doc("teaching_data_2.xml")//Course[Teacher/Name =
   $c1/Teacher/Name]
   return
      <selected_course>
          {$c1}
          {$c2}
      </selected_course>
}
</result>
```
![](_page_47_Picture_2.jpeg)

## XQuery – User-Defined functions

declare function prefix:function\_name(\$paremeter as datatype) as returnDatatype

…function code …

{

}

![](_page_48_Picture_3.jpeg)

## JSON – Javascript Object Notation

- Also a standardized format for exchanging data, based on key/value pairs
	- Keys must be strings, written with double quotes
	- { • Values can be in a string, a number, an object, an array, a Boolean, null

```
"Teachers":
   [{
      "Name": "Huanyu Li",
      "Email": "huanyu.li@liu.se",
      "Affiliation": "Linköping University"
    },
    {
      "Name": "Patrick Lambrix",
      "Email": "patrick.lambrix@liu.se",
      "Affiliation": "Linköping University"
    }
   ]
}
```
![](_page_49_Picture_5.jpeg)

# GraphQL Schema

- GraphQL is a conceptual framework for building web APIs
- The framework introduces GraphQL schema, resolver function and a query language
- A GraphQL schema tells users how underlying data can be accessed

![](_page_50_Figure_4.jpeg)

GraphQL schema

GraphQL query response

![](_page_50_Picture_7.jpeg)

![](_page_51_Picture_0.jpeg)

![](_page_51_Picture_1.jpeg)